### **Exhibit A**

## **University of Cincinnati System Description**

The attached plant layout labeled as Attachment 1 shows that the University of Cincinnati has two 12.5 MW combustion turbine generators (CTGs) each CTG has a waste heat boiler with natural gas auxiliary burners which produce an additional twenty five percent (25%) of the annual steam production. These waste heat boilers capture the turbine exhaust to produce high pressure steam as shown in red. This steam goes to a common header that is used for two purposes. The steam can be used by a single 24 MW steam turbine generator (STG), and it can also be used to provide steam to our campus distribution system. In order to use the steam on campus the pressure is reduced from 600psi to 125 psi by running through a pressure reduction valve coupled with a desuperheater spray system. This process increases the volume of steam but reduces the total enthalpy for the steam that goes to campus.

The basis of the University's system of tracking its waste heat recovery is state of the art metering. Attachment 2 is a screen shot from UC's plant operating system. The screen shot illustrates how the University measures and records many power production parameters. This screen shot shows the steam output of one of our two waste heat recovery boiler. It is shown as the left pointing arrow in the middle of the screen and reads 43.7 kpph at 750.3 degrees Farenheit when this image was captured. This data is collected in a SQL database for both meters. The steam meters are described in the Meter Specification section of the application. .

All of the above described metered data is summarized daily and then totalized monthly in a spreadsheet shown as attachment 3. The spreadsheet shows how much energy is produced and how much fuel was consumed. These spreadsheets are saved in UC's billing system on a secure server. The data in the SQL database is also stored on a secure server, and all of this information can be retrieved at anytime for auditing.

Since we are a state institution of higher education with an in service date of 6/1/04, all of this generation should be classified as renewable. To convert the steam data into renewable energy credits we will add the two steam meters together and multiply by the enthalpy (BTU content) of the steam and divide by the average efficiency of natural gas fired generators. The enthalpy for 600 PSIG steam superheated to 750 degrees Farenheit can be found in a steam table which is shown as 1,378.57 BTU/lb in attachment 5. This BTU/lb figure is the same regardless of whether the steam is used on campus or in the steam turbine generator. We used Spirax Sarco's online calculator for our steam table. Their website is listed below the attachment. We will then divide these total BTUs by 10,416 which is the average heat rate listed for gas steam turbine generators by the Energy Information Administration (EIA). This value is shown in shown in Attachment 4 and the EIA's website is listed below the attachment.

As an example, we can look at the heat we recovered in August, 2012. As show in attachment 3, we recovered a total of 72,279 klbs of steam. We multiply this number by 1,000 to get pounds and then multiply by 1,378.57 to get total BTUs recovered and then divide by 10,416 to get kWhs which is equal to 9,566,212 kWh or 9,566 RECs. This data will be recorded monthly in GATS.

# UC Central Utility Plant 6/15/2005

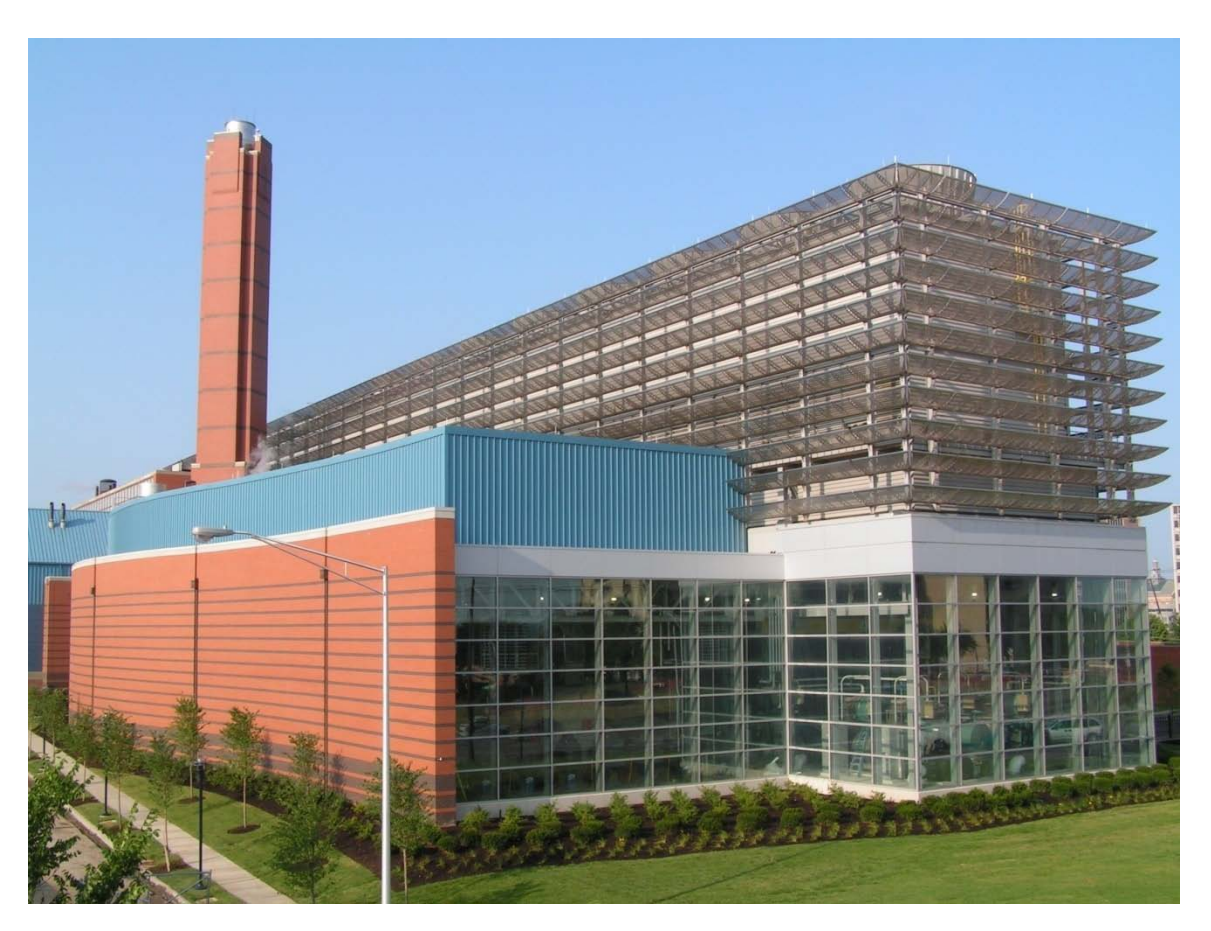

**Combustion Turbine Generator #1**

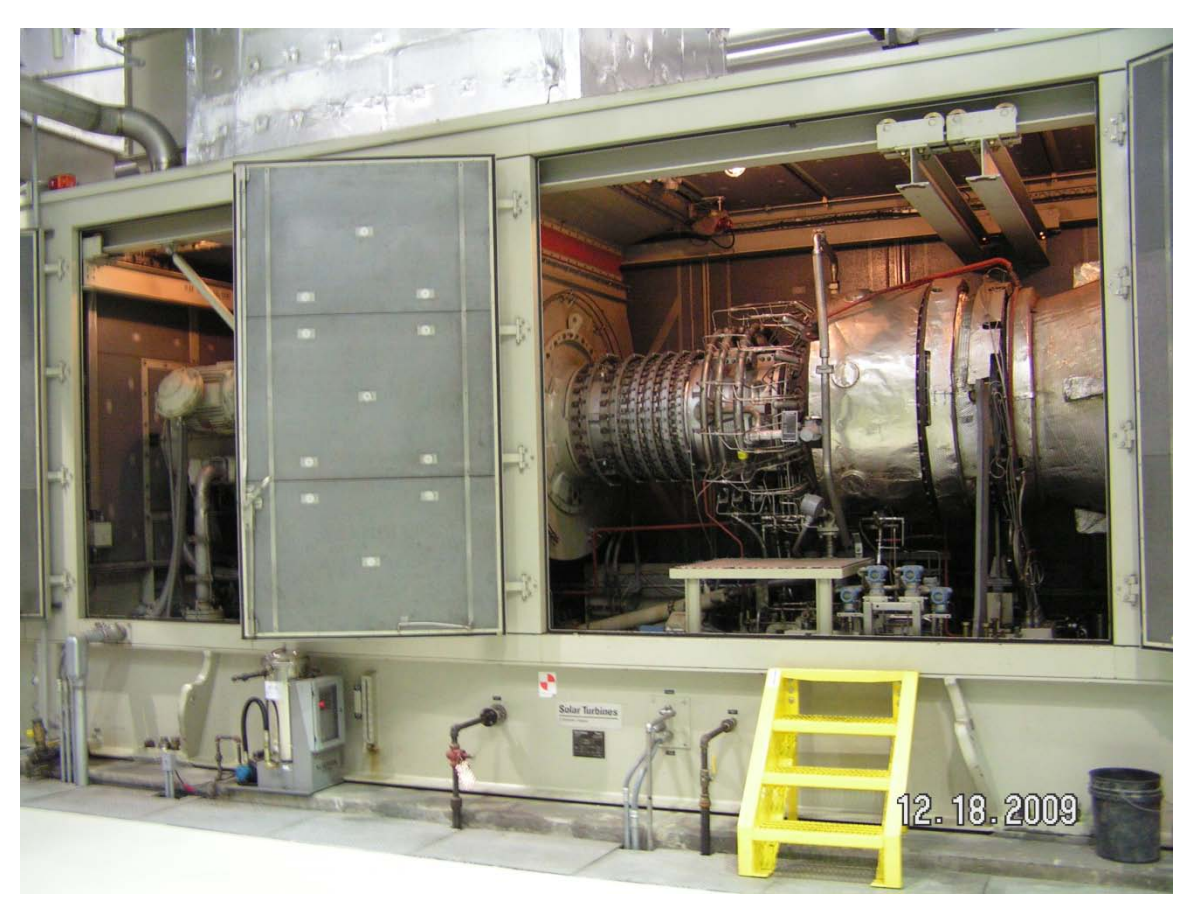

#### **Combustion Turbine Generator # 2**

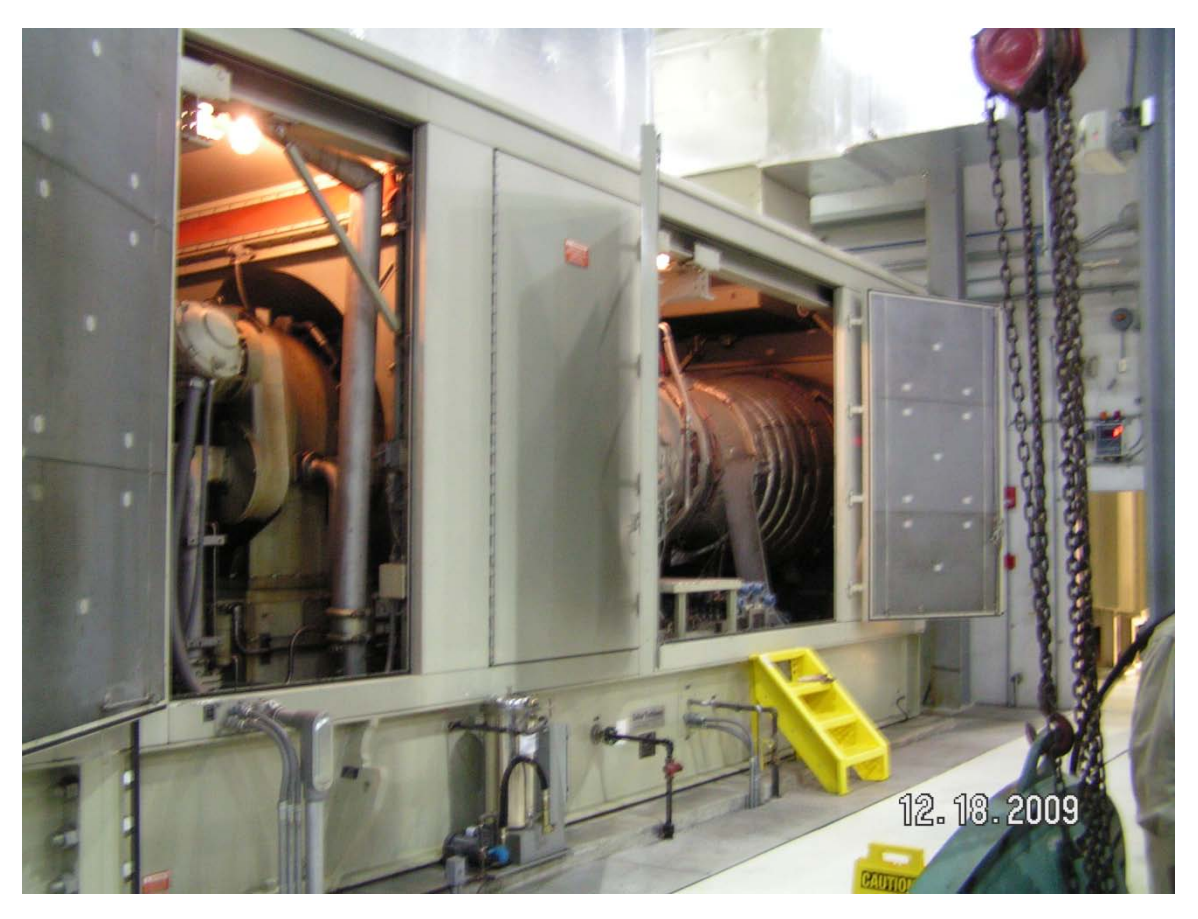

#### **Steam Turbine Generator**

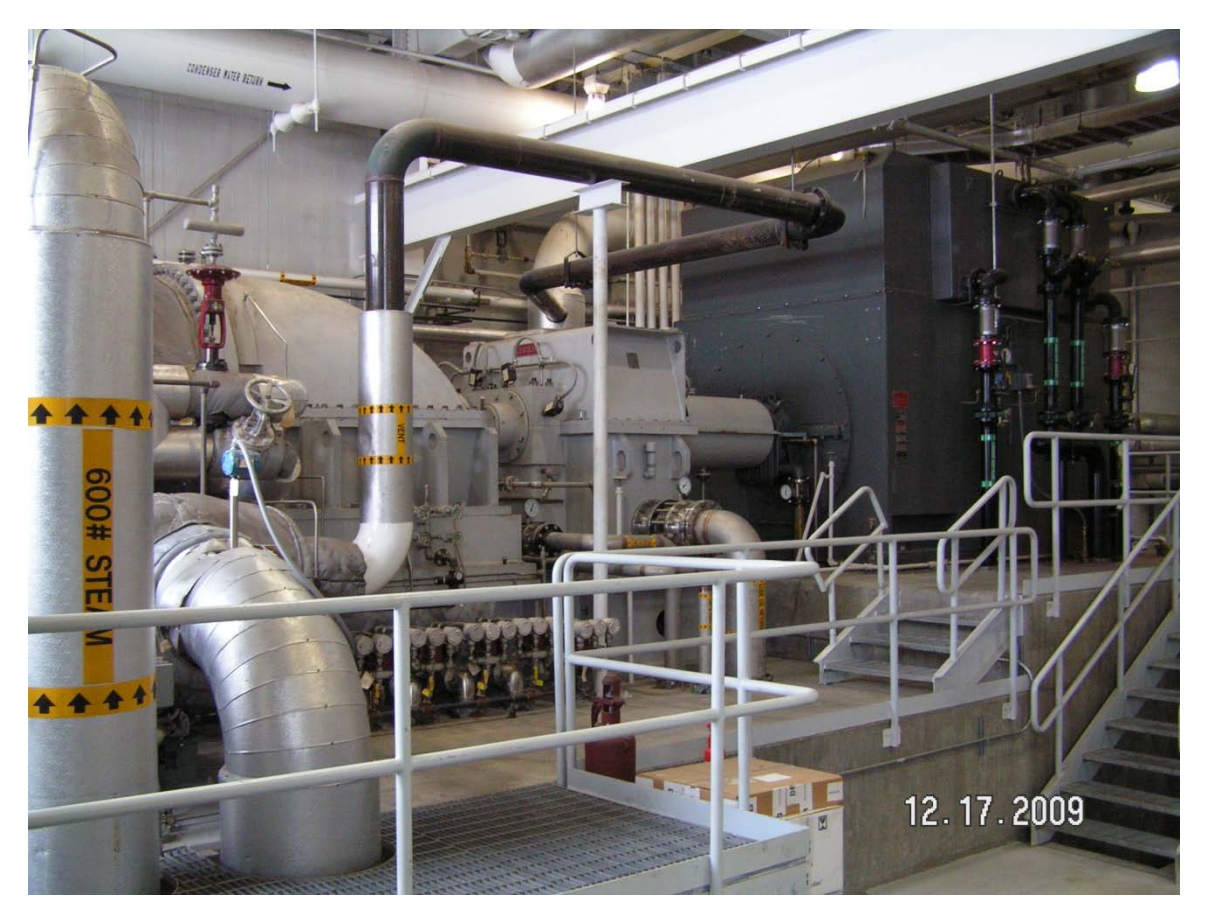

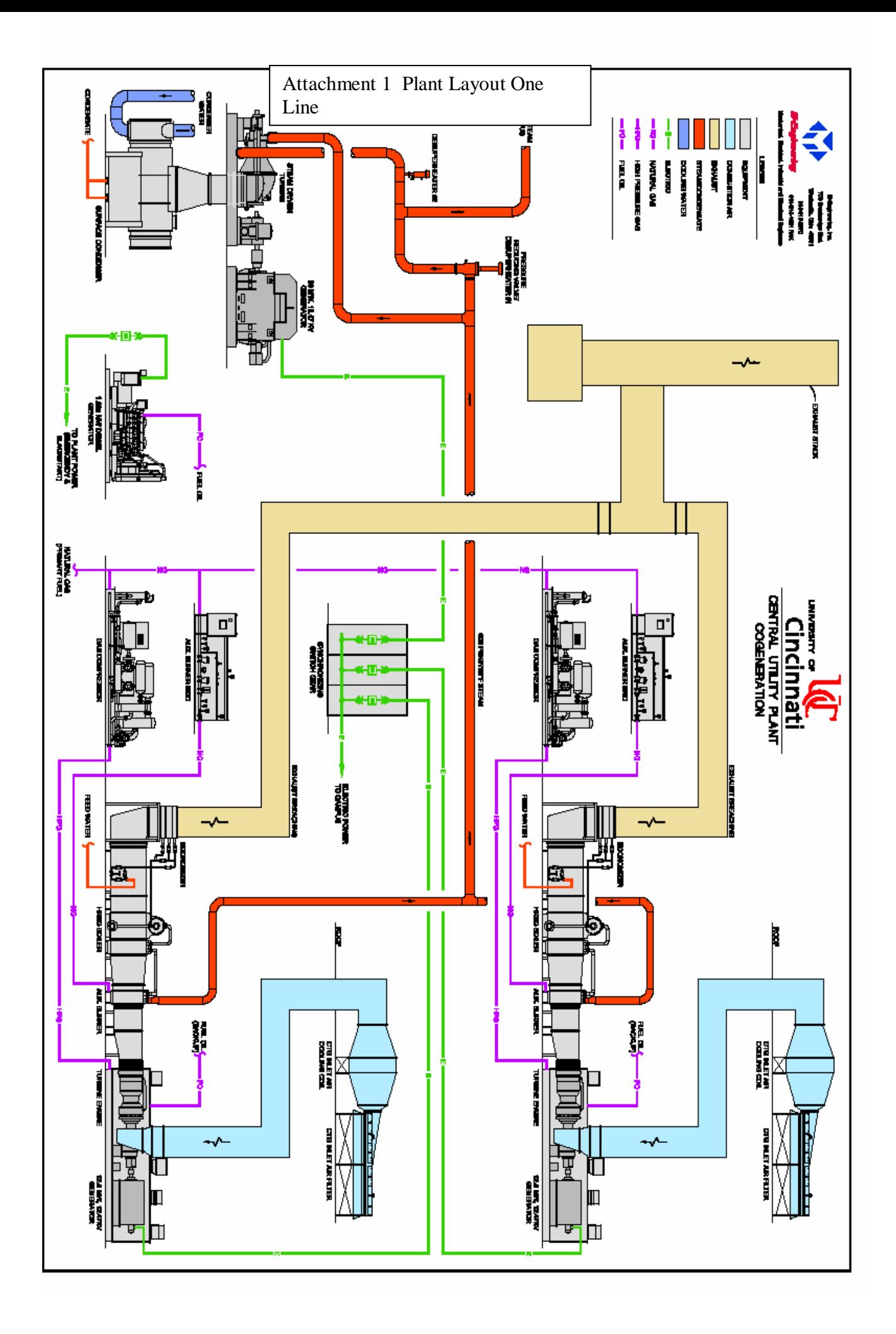

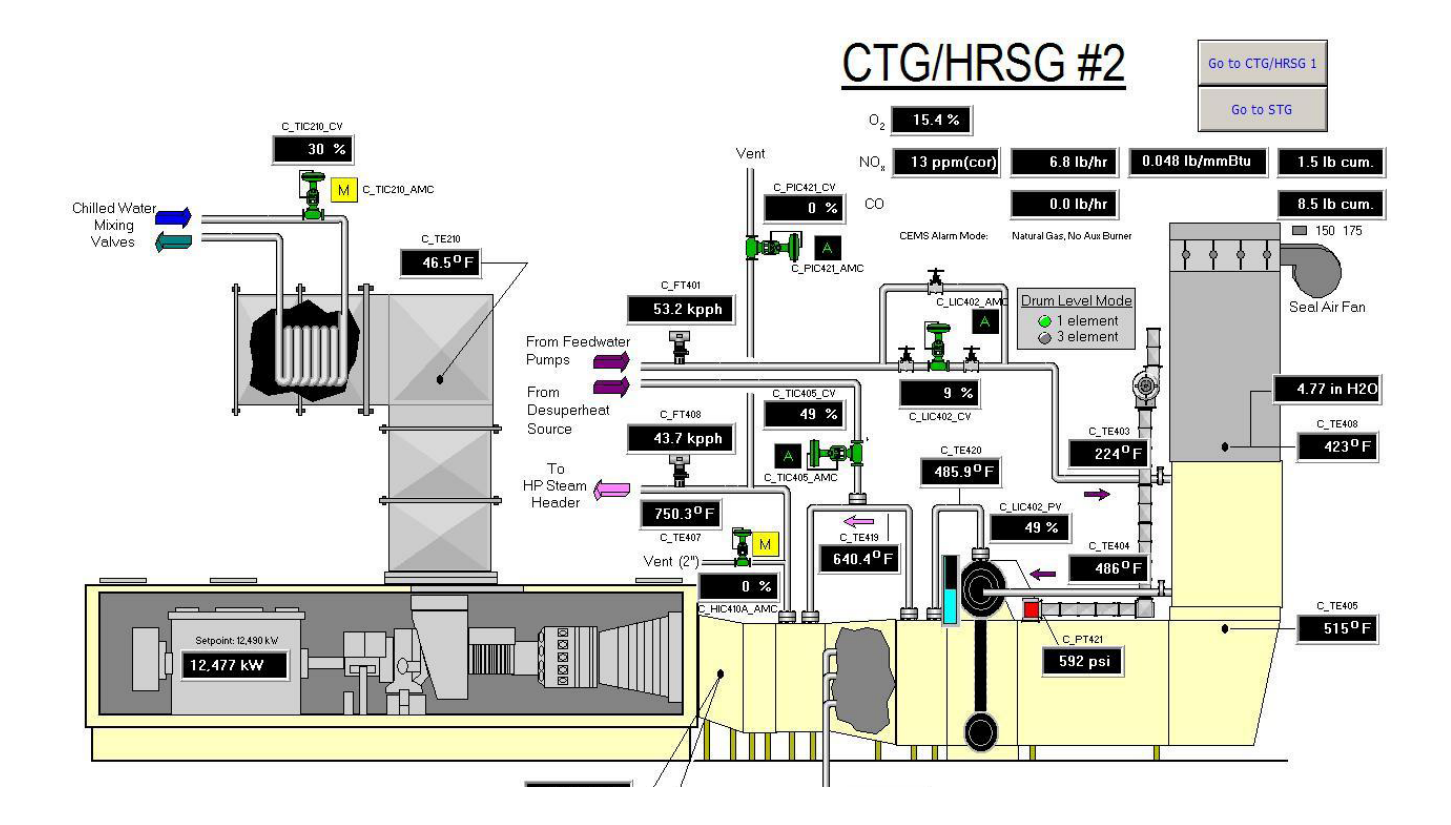

# Attachment 3 Plant Billing Reports

Co-Gen-8-12 **CO-GENERATION**

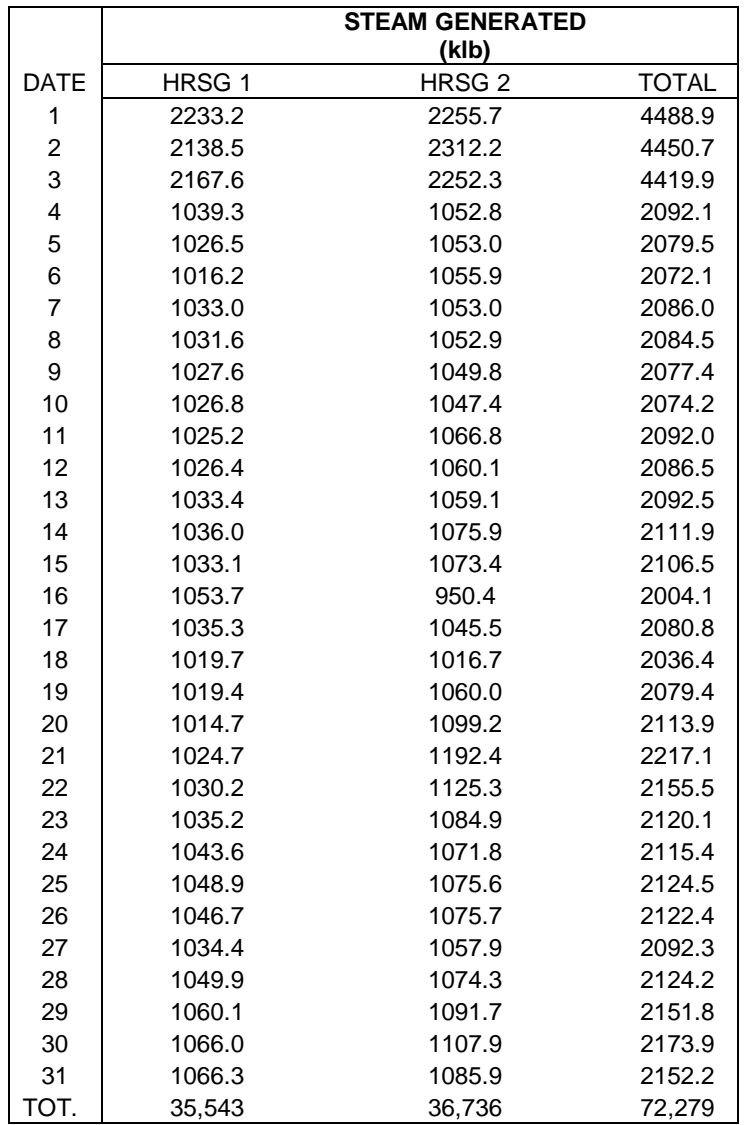

#### Attachment 4 EIA Efficiency Website

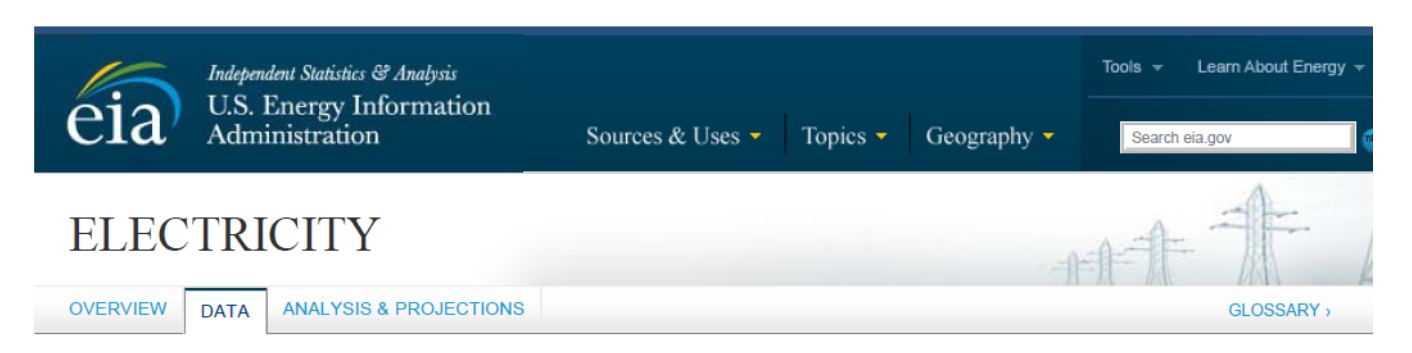

« SEE ENTIRE ELECTRIC POWER ANNUAL

# Electric Power Annual 2010 Data Tables

With Data for 2010 | Release Date: November 09, 2011 | Next Release Date: November 2012

#### Table 5.4. Average Heat Rates by Prime Mover and Energy Source, 2010 (Btu per Kilowatthour)

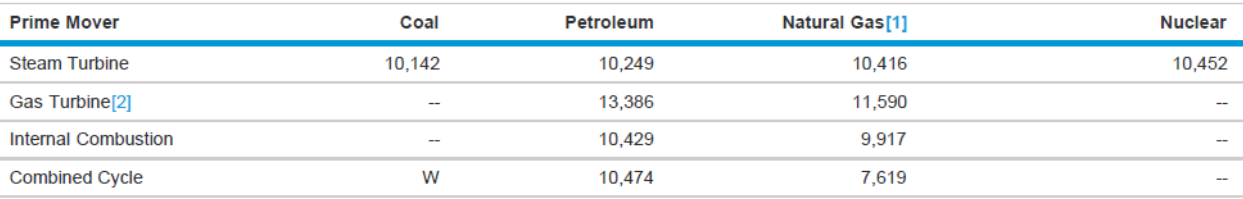

[1] Includes a small number of generators for which waste heat is the primary energy source.

[2] Includes binary turbines.<br>W = Withheld to avoid disclosure of individual company data. Notes:

.See Glossary reference for definitions.

. Totals may not equal sum of components because of independent rounding.

• Totals interview and fill load conditions for electric utilities and independent power producers.<br>• The average heat rates above are weighted by Net Summer Capacity.<br>• The average heat rates above are weighted by Net Sum

<http://www.eia.gov/electricity/annual/html/table5.4.cfm>

### Attachment 5 Spirax Sarco Steam Table Data

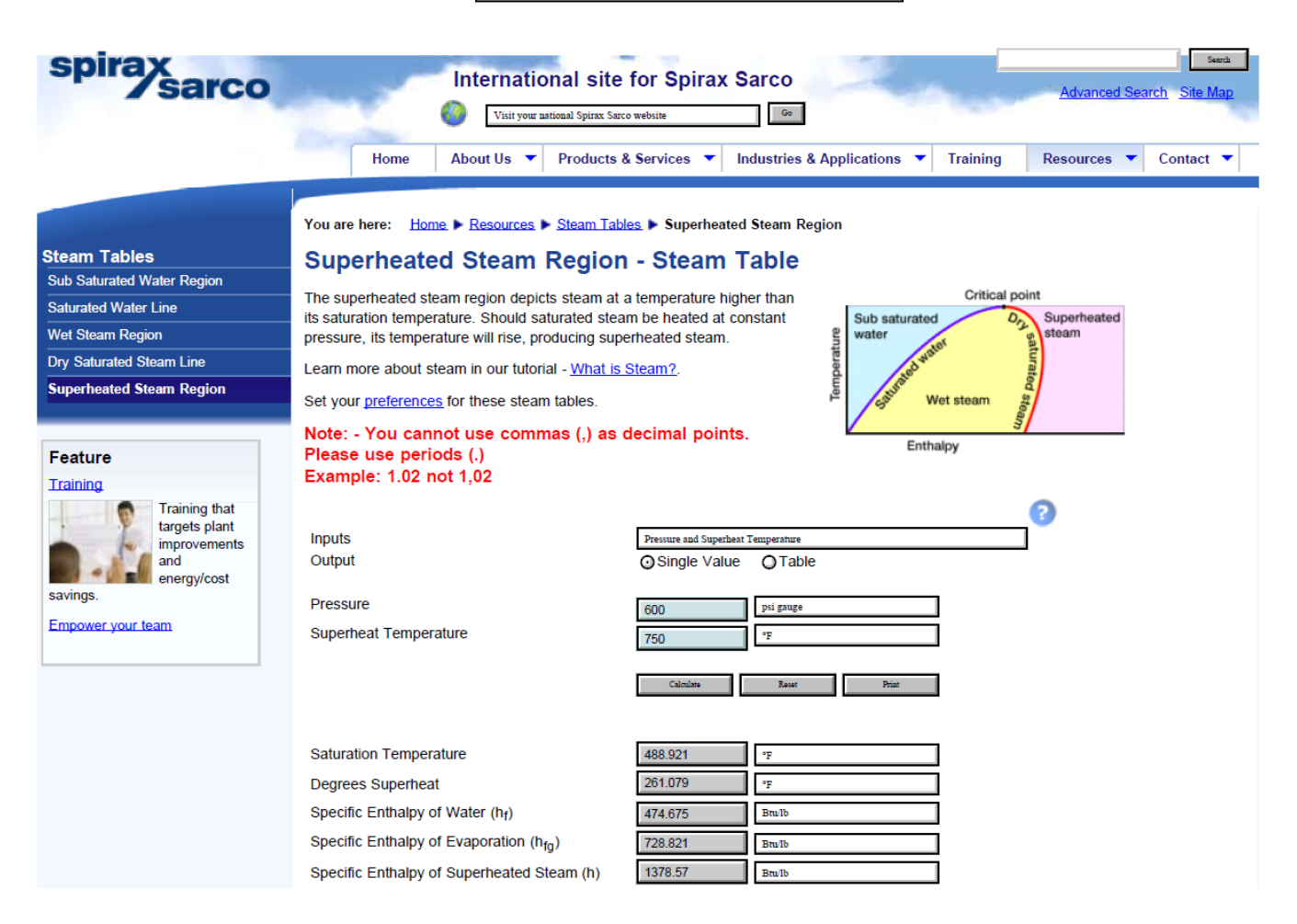

<http://www.spiraxsarco.com/resources/steam-tables/superheated-steam.asp>

## **Attachment 6 Steam Meter Specification**

CONTROL-SOFT **ENTERPRISES** 

#### **EBG FLOW PRODUCTS DIVISION** P.O. BOX 17725, AUSTIN, TEXAS, 78760 U.S.A. PHONE: 800-426-9156 / FAX: 800-435-6629 FE-Sizer for Windows 95/98/Me/NT/2000/XP/2003 Server - Version 3.0, Release 3.46.5. Copyright © 1994-2012 Control-Soft Enterprises All rights reserved. Licensed to: Service Data Tag:  $C2b$ Client: UNIVERSITY OF CINCINNATI Serv: TJM-347988 Project: Line No.:  $J.O./P.O.$  No.: Calculation Method & Base Conditions **Sizing Parameter:** FLOWMETER dP C-Std: ASME MFC-3M (1989 Edition) Atm Press, Patm: 14.696 psia Tap Loc: **UPSTREAM** Meter/Pipe Data Meter Type: VENTURI - 15 DEG EXIT Meter Matl: 304/304L SS Meter Style: MACHINED INLET Tap Style: D & THROAT d/2 TAPS Nom Pipe Size: 8.00 in Matl @ Upstr Tap: CARBON STEEL Pipe I.D., D(ref):  $7.625$  in Pipe Sched: 80 **Sizing Data** Maximum Flow, Wm: 125000.0 lb/h Normal Flow, Wn: 117000.0 lb/h Orifice Bore, d (68.0 deg F): 5.5000 in Fluid Data SUPERHEATED STEAM Fluid: State-Units-Equation-Condition: VAPOR-MASS-DENSITY-FLOWING Density (Flowing), Df1: 0.9333 lb/ft3 Pressure (Flowing), Pf1: 620.00 psig 755.0 deg F Temperature (Flowing), Tf1: Viscosity, U: 0.02444 cPoise Specific Heat Ratio (Cp/Cv), k: 1.2755 Calculated Results 0.605671 Sizing Factor, Sm: Pipe Reynolds Number @ Maximum Flow, RD: 4214636 Pipe Reynolds Number @ Normal Flow, RD: 3944899 Discharge Coefficient, C: 0.995000 0.995493 Expansion Factor, Y1: Bore Expansion Factor, Fad: 1.006527 Pipe Expansion Factor, FaD: 1.005191 Permanent dP Loss: 12.26 %  $225.49$  ft/s Throat Velocity @ Max Flow: Beta, B (68.0 deg F): 0.72131 Maximum Differential, dPm (ref dP - H2O @ 68.0 deg F): 102.650 in WC Normal Differential, dPn (ref dP - H2O @ 68.0 deg F): 89.9312 in WC Orifice Uncertainty, Uo: 1.00 % Calc Number: FREEBIE Sht: of Chk: By: John Miller Rev: 0 Date: 13 Mar 2013